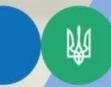

Державна податкова служба України Головне управління ДПС у Тернопільській області

Змінено **Кваліфікований електронний** підпис касира для використання в ПРРО: які дії?

> #разомпереможемо #РазомМиСила #всебудеУкраїна

У разі зміни кваліфікованого електронного підпису касира, який працює з програмним реєстратором розрахункових операцій (ПРРО), суб'єкт господарювання (користувач ПРРО) має подати до контролюючого органу Повідомлення про надання інформації щодо кваліфікованого сертифіката відкритого ключа за формою J/F1391802, у якому зазначаються відомості про ідентифікатор ключа з нового сертифіката касира.

Нагадуємо, що в Повідомленні про надання інформації щодо кваліфікованого сертифіката відкритого ключа (для повідомлень щодо сертифікатів відкритих ключів, які застосовуються в ПРРО) за формою J/F1391802 для електронної печатки програмного реєстратора розрахункових операцій вказуються у:

колонці 1 – назва суб'єкта господарювання;

колонці 2 – податковий номер суб'єкта господарювання;

колонці 3 – ідентифікатор ключа суб'єкта з печатки СГ;

колонці 4 – роль (касир/старший касир).

**Офіційний вебпортал Державної податкової служби України: tax.gov.ua Підписуйтесь на Telegram-канал Державної податкової служби України [https://t.me/tax\\_gov\\_ua](https://l.facebook.com/l.php?u=https%3A%2F%2Ft.me%2Ftax_gov_ua%3Ffbclid%3DIwAR15kINOc4oWpYyA-tqLlxO8phiw1XIQaklyWwjLkWRkwsWbAVH5LyZ5wt8&h=AT30ogjZ-2yRZ4oTS1y1dINTwde5aQWEIamTiC8_-7Kv0_eoW9PTyA8k_xJtNWh4F5iTGr7THnL-JIIQIWmGxqBCxhMzD-ILuzGIdwXPd05Eus82k_23Xf5rxdRu0FDphgQZ&__tn__=-UK-R&c%5b0%5d=AT2hB3KJhselTN5IpiosmcKvzdY1s3IdkzxOU_JKe80-iB8QkVuzT36eHFiJhyxfKb4leHAIEgPoxzQXkjf9kGnZCrCmOS9IYV9k0GS0E3M1KJp5MkGjxF6Dc50i9L6g187mI15l0i87ECC1LLUqkQD6yk6ZLA9Gfg0_JASHrN-cmG1OZGSpiKLqtvcLj6hIJO5H-T1permBXq3xlGCs1A) Спілкуйтеся з Податковою службою дистанційно за допомогою сервісу «[InfoTAX](https://t.me/infoTAXbot)»**